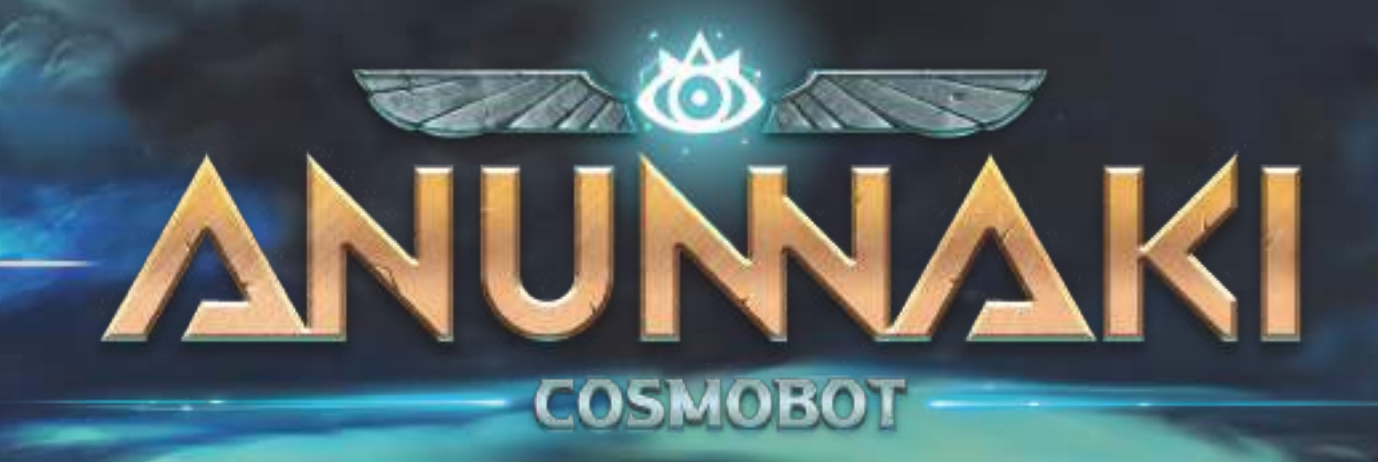

# Regeln für das Solospiel

*Es scheint, dass die grundlegenden Elemente des Chaos selbst verfügt haben, dass du keinen Platz hast, dich in Gaia einzumischen! Beraten durch den Mond, das bleiche Gesicht der Nacht, und durch die Sonne, den warmen Blick des Tages, hat der geheimnisvolle Cosmobot die Kontrolle über eine mindere Anunnaki-Familie übernommen und ist nun wild entschlossen, dich für den Preis von Gaia zu besiegen ...*

# Grundregeln für das Solospiel

Das Solo-Spiel kann nur von einem Spieler alleine gespielt werden, der sich dem geheimnisvollen Cosmobot stellen muss.

Das Solo-Spiel ist kompatibel mit:

- dem Modul Ferne Planeten, in der Erweiterung *Die Reisen der Götter* enthalten.
- Haus Mesos, in der Erweiterung *Die Reisen der Götter* enthalten
- dem Modul Mythologische Kreaturen, in der Erweiterung *Der Fall der Götter* enthalten.
- Besondere Artefakte, in der Erweiterung *Der Fall der Götter* enthalten.
- Haus Nypponis, in der Erweiterung *Der Fall der Götter* enthalten.

**SPIELMATERIAL** 

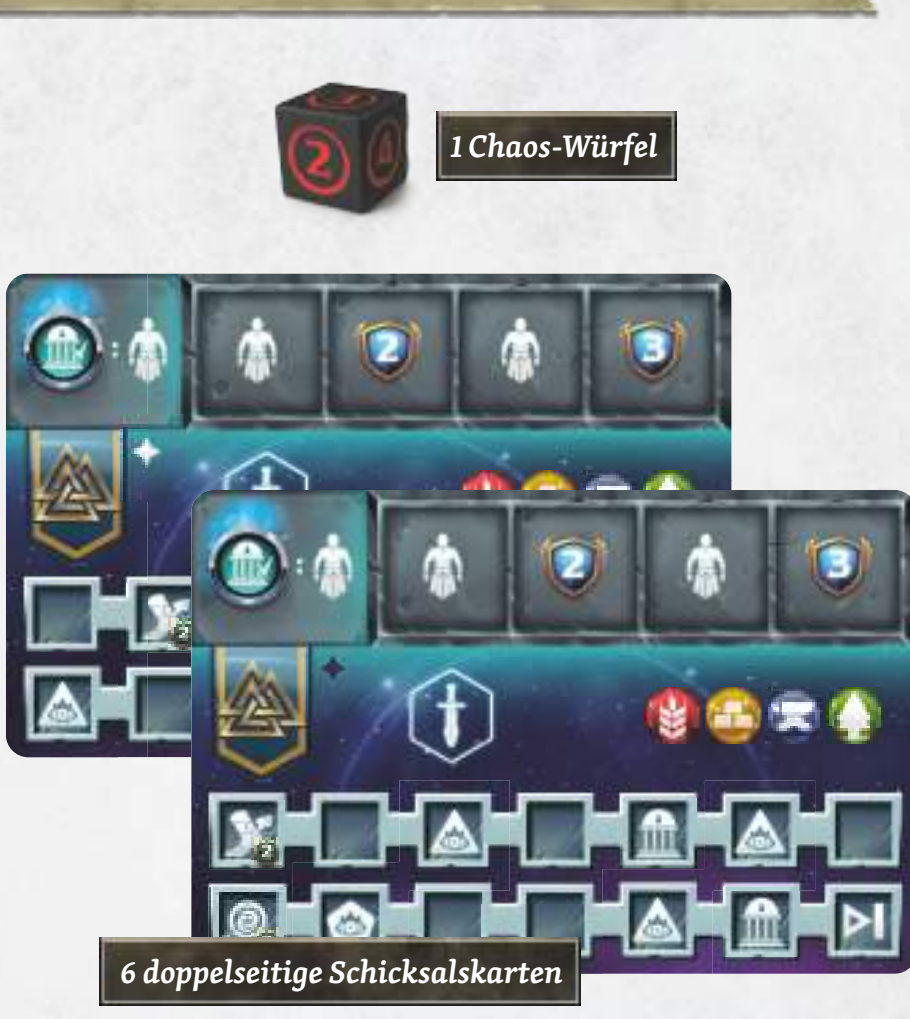

*(1 je Haus)*

*Hinweis:* Die Schicksalskarten der Häuser Mesos und Nypponis sind in den Erweiterungen *Die Reisen der Götter* bzw. *Der Fall der Götter* enthalten.

In dieser Regel bezieht sich "er" oder "Cosmobot" auf den automatischen Gegner, während "du" für den menschlichen Spieler gilt.

Um das Solo-Spiel zu spielen, musst du die Regeln des Grundspiels benutzen, mit den im Folgenden beschriebenen Änderungen.

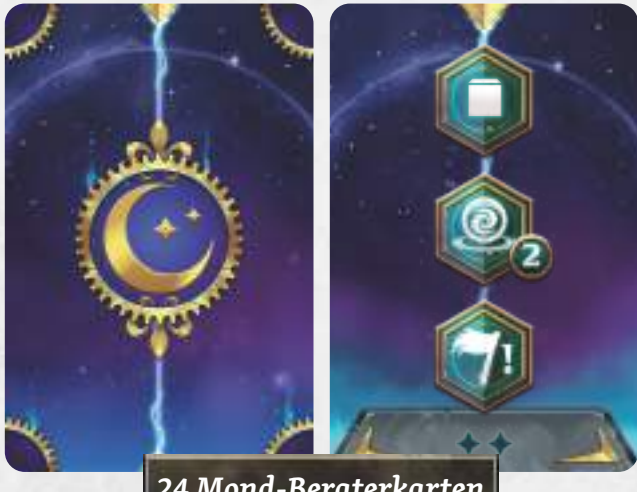

*24 Mond-Beraterkarten*

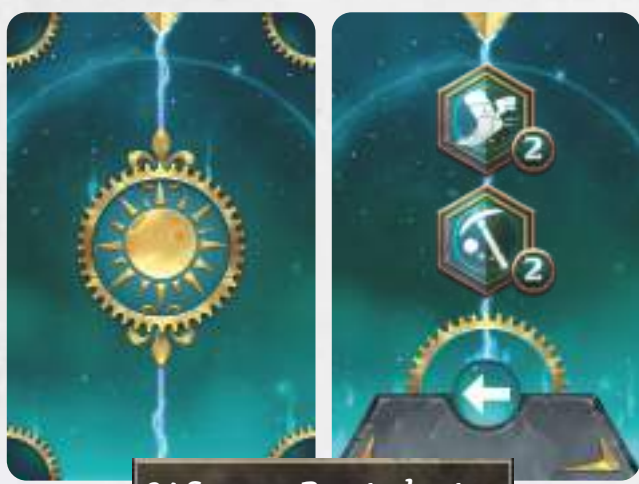

*24 Sonnen-Beraterkarten*

Baue ein 2-Personen-Spiel anhand der Grundregeln auf, einschließlich der Wahl eines Hauses für dich selbst. Aber anstatt den Spieleraufbau für deinen Gegner vorzunehmen, führst du folgende Schritte aus:

- *1* Wähle für Cosmobot ein anderes Haus als deins. Er benutzt *folgendes Spielmaterial nicht (lege es in die Spielschachtel zurück):* Aktionsfigur, Aktionstableau, Aktionsplättchen, Götterkarten (Große oder Kleine), Waffenkarten (einfache oder fortschrittliche), Herbeirufen-Plättchen (Großer und Kleiner Gott) und Ressourcenmarker.
- *2* Wähle eine *Schwierigkeitsstufe*: Leicht, normal, schwierig, extrem schwierig.
- *3* Lege die dem Haus von Cosmobot entsprechende *Schicksalskarte* in seinen Spielbereich. Lege sie mit dem sichtbaren Symbol aus, wenn du den Schwierigkeitsgrad "extrem schwierig" gewählt hast, andernfalls mit dem sichtbaren Symbol . (Siehe Tabelle unten).

*4* Bilde die 2 *Beraterdecks* von Cosmobot:

- Sortiere die Karten nach Mond- und Sonnenkarten.
- Wirf 6 Karten jedes Decks ab, je nach gewähltem Schwierigkeitsgrad und der Tabelle unten:

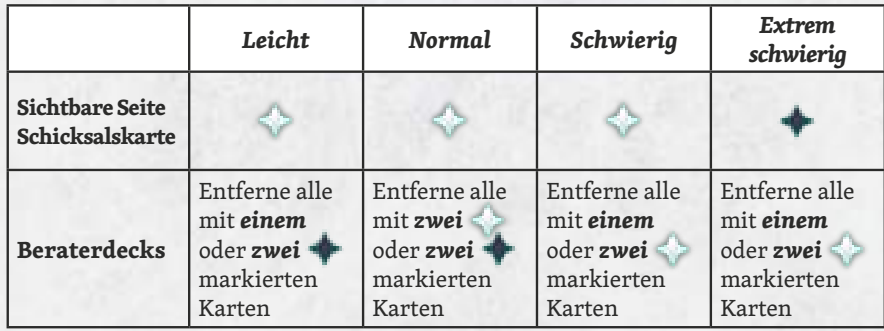

Lege die abgeworfenen Karten zurück in die Schachtel, sie werden in diesem Spiel nicht gebraucht.

- Mische die beiden Decks getrennt und bilde damit zwei *Beraterdecks* in seinem Spielbereich.
- Decke die oberste Karte des *Mond-Beraterdecks* auf und lege sie offen oben auf das Deck.
- *5* Lege je 1 von *Cosmobots Spielermarkern* auf den Anfang der 3 Entwicklungsleisten (Krieg, Technologie, Handel), auf Feld "0" der SP-Leiste (Siegpunktleiste) und auf Feld "-8" der Vormachtleiste, genau wie deine.
- *6* Baue sein Planetentableau genauso auf wie für einen menschlichen Spieler.
- *7* Setze seine 4 restlichen *Siedlungen* in den Siedlungsbereich im oberen Teil seiner Schicksalskarte, von links nach rechts.
- *8* Lege seine *Einheiten* (9 übrige Anhänger, 4 Kleine Götter und 1 Großer Gott) und seine *Herbeirufen-Quader* in seinen Vorrat neben seiner Schicksalskarte.
- Lege den *Chaos-Würfel* in seinen Spielbereich.
- *10* Du beginnst das Spiel. Lege den *Startspielermarker* zurück in die Schachtel, du brauchst ihn nicht.

### SPIELAUFBAU ANATOMIE DER SCHICKSALSKARTEN

Jede Schicksalskarte ist folgendermaßen aufgebaut:

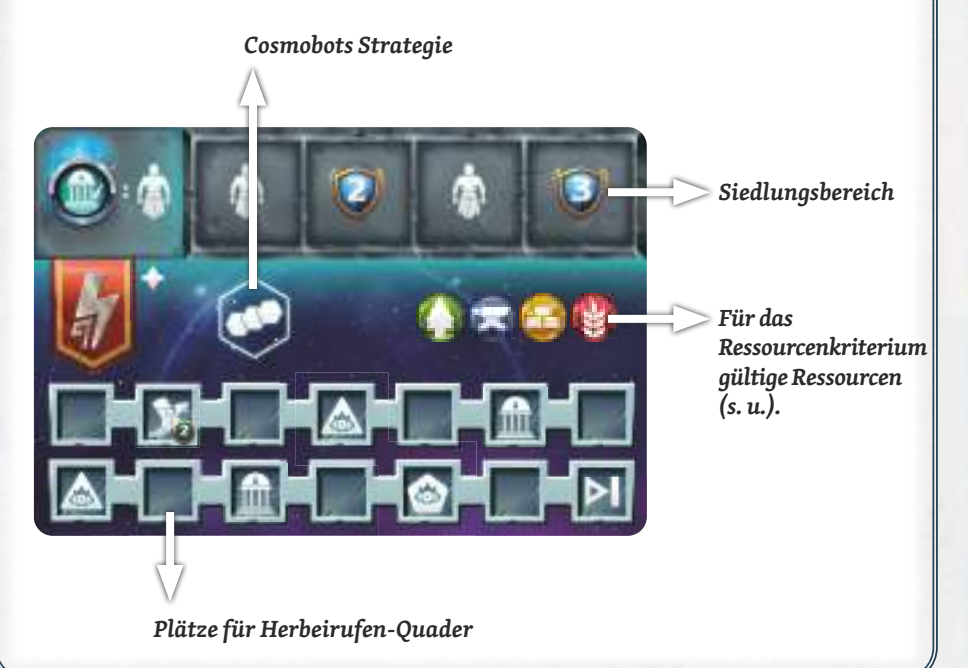

### **SPIELABLAUF**

Du führst deine Spielzüge wie üblich aus, die Spielzüge des Cosmobots werden im Folgenden erklärt.

Falls Cosmobot das Spielende auslöst, indem er alle seine *14 Quader* auf seine Schicksalskarte *gesetzt* oder das *Ende einer Entwicklungsleiste erreicht* hat, hast du anschließend einen letzten Spielzug, bevor die Schlusswertung erfolgt.

Entsprechend hat Cosmobot einen letzten Spielzug (wie ein menschlicher Spieler), wenn du das Spielende auslöst: Dann folgt die Schlusswertung.

Falls du nach der Schlusswertung *mehr SP* hast *als Cosmobot*, *hast du* das Spiel *gewonnen*.

### COSMOBOTS SPIELZUG

- 1. Decke die oberste Karte des Sonnen-Beraterdecks auf (darauf liegt noch keine offene Karte). Es gibt jetzt 2 offene Beraterkarten, eine vom Mond, eine von der Sonne. Beide Karten zeigen die Aktionen, die Cosmobot in seinem Spielzug ausführt.
- 2.Wickle alle Teile der Mond-Beraterkarte ab (von oben nach unten), dann alle Teile der Sonnen-Beraterkarte (von oben nach unten).
- 3. Nachdem beide Karten abgewickelt sind, entfernst du beide aus dem Spiel und *deckst die oberste Mond-Beraterkarte auf.*

*Fortgeschrittenenregel:* Du kannst stattdessen die oberste Sonnen-Beraterkarte aufdecken (und kannst damit von Spielzug zu Spielzug wechseln), falls du erfahren genug bist zu wissen, welchen vorläufigen Eindruck du von Cosmobots nächstem Spielzug benötigst.

4.Wickle Kämpfe und Kulturmarker ab, falls erforderlich. Siehe Seite 9 zur Abwicklung von Kämpfen.

### KULTURMARKER

Immer wenn Cosmobot einen Bonus durch einen Kulturmarker erhalten würde, erhält er stattdessen 2 SP.

### Cosmobots Aktionen

Alle Aktionen, die Cosmobot ausführen kann (auf Beraterkarten oder der Schicksalskarte aufgeführt), werden im Folgenden erklärt.

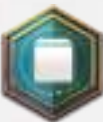

### *Aktion Unausweichliches Schicksal*

*Auf Mondkarten*

Wenn die Beraterkarte ein oder zwei Symbole Herbeirufen-Marker zeigt, legst du die angezeigte Anzahl Herbeirufen-Marker auf die ersten dafür bestimmten freien Plätze der Schicksalskarte (links oben beginnend).

Falls dabei ein *Aktionssymbol* von einem Marker abgedeckt wird, führst du diese Aktion sofort aus, vor irgendeiner anderen Aktion oder einem anderen Effekt.

Falls dabei der letzte Marker auf die Schicksalskarte gelegt wird, erhält Cosmobot 5 SP und löst das Spielende aus, wie bereits erklärt.

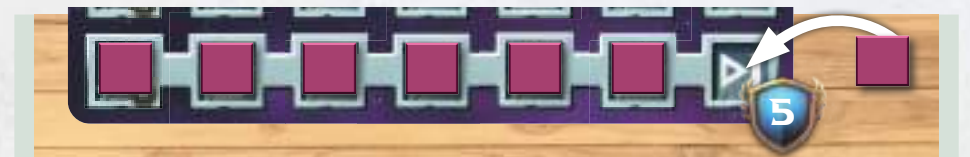

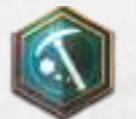

*Ernteaktion Auf Sonnenkarten*

Cosmobot erhält oder zahlt nie Ressourcen.

Wenn die Beraterkarte ein Erntesymbol zeigt, erschöpft er so viele Ressourcensymbole wie beim Symbol auf der Karte angegeben.

Dann wird das Zielgebiet bestimmt, in dem Cosmobot die Ressourcen erschöpft, unter den Gebieten die er **kontrolliert** und die erschöpft werden können, anhand der folgenden Kriterien. Das erste Kriterium wird angewandt und falls das nicht zu einer **eindeutigen** Möglichkeit führt, musst du das zweite Kriterium anwenden, usw.

- 1. Ressourcenkriterium (s. u.)
- 2. Kriterium der meisten Ressourcen (s. u.)
- 3. Du triffst die Wahl

Falls Cosmobot durch die Erschöpfung der Ressourcen im Zielgebiet seine Aktion noch nicht abgeschlossen hat (weil er noch mehr Ressourcen erschöpfen kann), wendest du die dieselben Kriterien erneut an, um ein neues Zielgebiet zu bestimmen. Das wiederholst du gegebenenfalls, bis Cosmobot seine Aktion komplett abgeschlossen hat.

In seltenen Fällen kann es passieren, dass Cosmobot seine Aktion nicht vollständig oder überhaupt nicht ausführen kann.

*Hinweis: Falls Cosmobot Ressourcen in Gebieten von Gaia erschöpfen muss, die zwei verschiedene Symbole zeigen, erschöpft er zuerst die linke Ressource, dann die rechte (im Beispiel rechts erschöpft Cosmobot zuerst* **in a** und dann **(2)**.

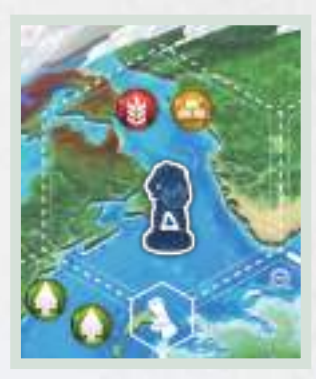

### RESSOURCENKRITERIUM

Wenn du dieses Kriterium anwendest, wird das Zielgebiet unter mehreren infrage kommenden anhand der in dem Gebiet produzierten Ressourcen ermittelt.

Der Pfeil auf der Sonnen-Beraterkarte gibt die Reihenfolge der Ressourcen-Priorität auf der Schicksalskarte an, die befolgt wird (von rechts nach links oder von links nach rechts ). Das Zielgebiet ist dasjenige, das die erste angezeigte Ressource in Pfeilrichtung des Pfeils produziert. Falls kein Gebiet diese erste Ressource produziert, werden die Gebiete in Betracht gezogen, die die zweite Ressource in Pfeilrichtung produzieren, usw.

*Hinweis: Gebiete von Gaia, die zwei verschiedene Symbole aufweisen, gelten für beide Ressourcen.*

### KRITERIUM DER MEISTEN RESSOURCEN

Wenn du dieses Kriterium anwendest, ist das ermittelte Zielgebiet unter mehreren infrage kommenden das Gebiet, das die meisten Ressourcen produziert (alle Ressourcensymbole im Gebiet werden berücksichtigt, erschöpft oder nicht).

Gebiete von Gaia, die zwei verschiedene Symbole aufweisen, zählen immer so, dass sie 2 Ressourcen haben.

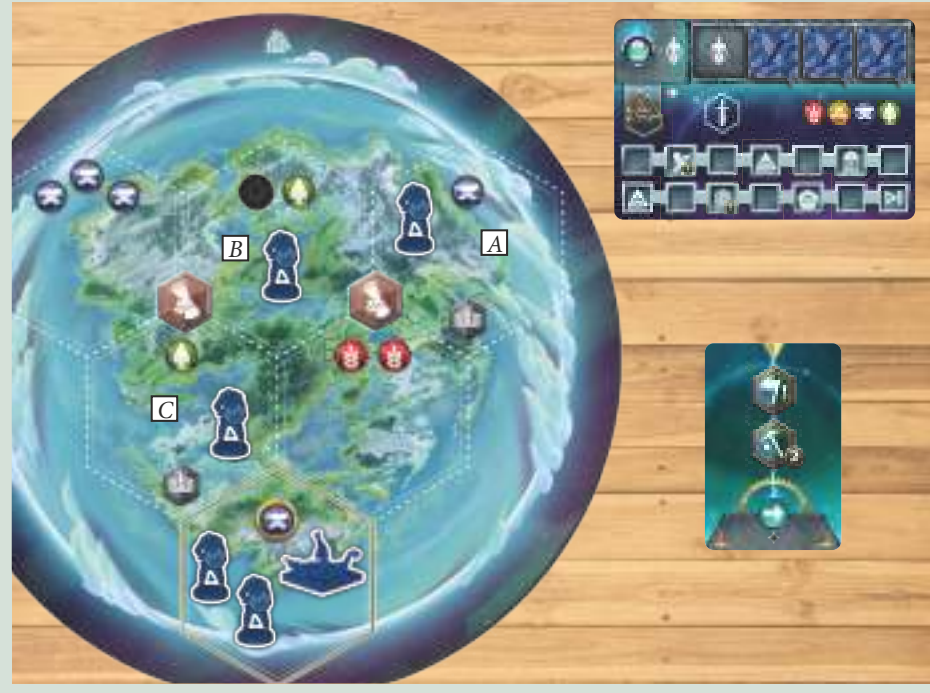

*Beispiel: Cosmobot muss 2 Ressourcensymbole in von ihm kontrollierten Gebieten erschöpfen. Um das Zielgebiet zu ermitteln, wendet er zuerst das Ressourcenkriterium an. Der Pfeil auf der Sonnenkarte geht von links nach rechts, also sucht Cosmobot nach einem Gebiet, das er kontrolliert. Cosmobot kontrolliert ein Gebiet (A). (Sein Hauptstadtgebiet wird niemals erschöpft; daher wird es nicht berücksichtigt). Er erschöpft die Ressource in diesem Gebiet. Die Aktion ist jedoch noch nicht abgeschlossen, daher wiederholt Cosmobot den Vorgang, um ein neues Zielgebiet zu ermitteln. Er hat keine weiteren Gebiete mehr, also sucht er nach einem neuen Gebiet. Er ermittelt die Gebiete (B) und (C). Dann wendet er das zweite Kriterium an und sucht nach dem Gebiet mit den meisten Ressourcen (erschöpfte und nicht erschöpfte Ressourcen): das ist Gebiet (B). Er erschöpft die letzte Ressource in diesem Gebiet und schließt damit seine Aktion ab.*

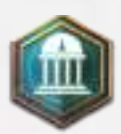

*Aktion Eine Siedlung bauen Auf Mondkarten und der Schicksalskarte*

Cosmobot baut eine Siedlung in einem Gebiet, das kontrolliert und in dem noch keine Siedlung ist. Das Zielgebiet, in dem er eine Siedlung baut, wird unter mehreren infrage kommenden anhand der folgenden Kriterien ermittelt. Das erste Kriterium wird angewandt und falls das nicht zu einer eindeutigen Möglichkeit führt, musst du das zweite Kriterium anwenden, usw.

- 1. Wähle den Planeten in folgender Reihenfolge:
	- Gaia
	- Dein Heimatplanet
	- Cosmobots Heimatplanet
- 2. Ressourcenkriterium
- 3. Kriterium der meisten Ressourcen
- 4.Du triffst die Wahl

Wenn Cosmobot eine Siedlung baut, nimmt er die am weitesten links aus dem Siedlungsbereich seiner Schicksalskarte und setzt sie in das Zielgebiet.

Falls Cosmobot aus irgendeinem Grund die Aktion Eine Siedlung bauen nicht ausführen kann (alle seine Siedlungen sind gebaut, alle von ihm kontrollierten Gebiete haben Siedlungen, usw.) erhält er stattdessen 2 SP.

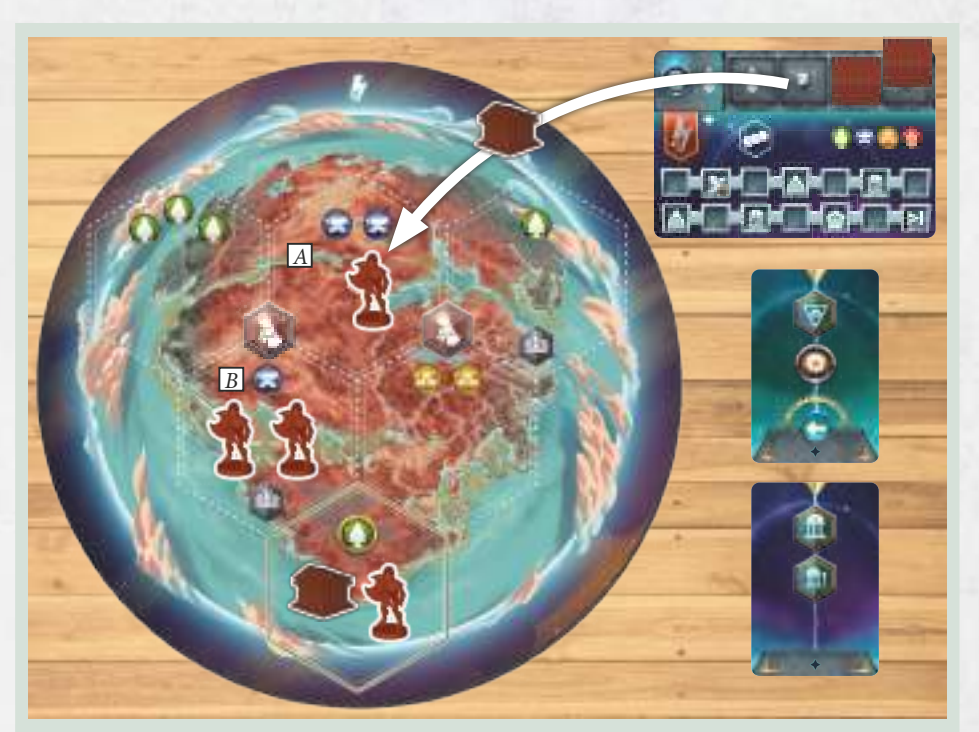

*Beispiel: Cosmobot (Rot) kontrolliert weder Gebiete auf Gaia noch auf deinem Heimatplaneten. Es sucht also nach einem Gebiet ohne Siedlung auf seinem eigenen Heimatplaneten. Er ermittelt 2 solcher Gebiete (A und B). Um das Zielgebiet zu ermitteln, wendet er zuerst das Ressourcenkriterium an, aber beide Gebiete produzieren . Da Gebiet A dasjenige mit den meisten Ressourcen ist, errichtet Cosmobot dort die neue Siedlung.*

*Beispiel: Cosmobot (Rot) erhält 3 neue Anhänger. Er hat 2 Gebiete mit Siedlungen (sein Hauptstadtgebiet und Gebiet A). Unter diesen sucht er nach dem von ihm kontrollierten Gebiet, in dem die Gesamtstärke seiner Einheiten am geringsten ist; beide Gebiete haben 1 Anhänger, daher wendet Cosmobot das Ressourcenkriterium an und setzt den ersten Anhänger in Gebiet A, das* 

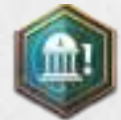

### *Siedlungseinkommensaktion Auf Mondkarten*

Cosmobot nimmt alle sichtbaren Belohnungen, Anhänger (s. u.) oder SP im Siedlungsbereich seiner Schicksalskarte von seinem Aktionstableau, so wie ein menschlicher Spieler.

*Beispiel: Cosmobot hat bereits 2 Siedlungen gebaut. Durch die Siedlungseinkommensaktion erhält er 2 Anhänger und 2 SP.*

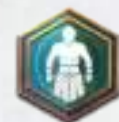

#### *Aktion Anhänger erhalten Auf Mondkarten*

Cosmobot erhält so viele neue Anhänger, wie auf der Karte angegeben ist (im Beispiel unten 3 Anhänger).

Die neuen Anhänger werden einzeln nacheinander in Gebiete gesetzt, die Cosmobot kontrolliert und die seine Siedlungen enthalten (sie dürfen nicht belagert sein). Das Zielgebiet, in das er Anhänger setzt, wird anhand der folgenden Kriterien ermittelt. Das erste Kriterium wird angewandt und falls das nicht zu einer eindeutigen Möglichkeit führt, musst du das zweite Kriterium anwenden, usw.

- 1. Das Gebiet, in dem die Gesamtstärke seiner Einheiten am geringsten ist
- 2. Ressourcenkriterium
- 3. Du triffst die Wahl

Falls Cosmobot die Aktion Anhänger erhalten aus irgendeinem Grund nicht vollständig ausführen kann (er hat nicht mehr genügend Anhänger, usw.), führt er sie so weit wie möglich aus und erhält 1 SP je nicht erhaltenen Anhänger.

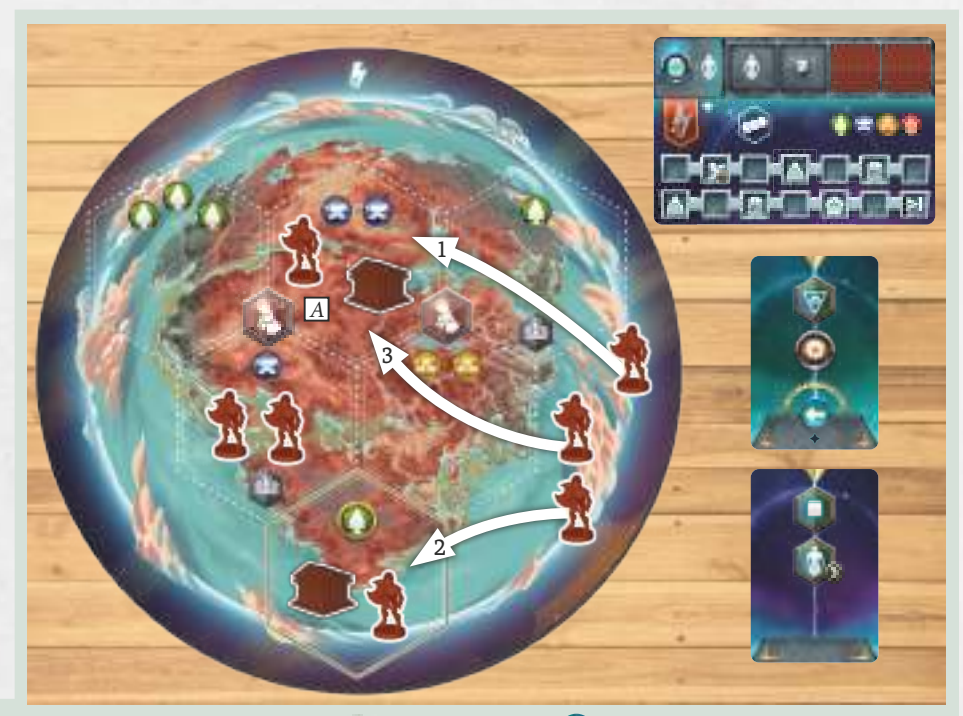

*produziert und Vorrang vor dem Gebiet hat (gemäß auf der Sonnenkarte). Er wiederholt den Vorgang und setzt den zweiten Anhänger in sein Hauptstadtgebiet (das nun das Gebiet ist, in dem die Gesamtstärke seiner Einheiten am geringsten ist); schließlich setzt er den dritten Anhänger in Gebiet A, das bei gleicher Stärke Vorrang durch das Ressourcenkriterium hat.*

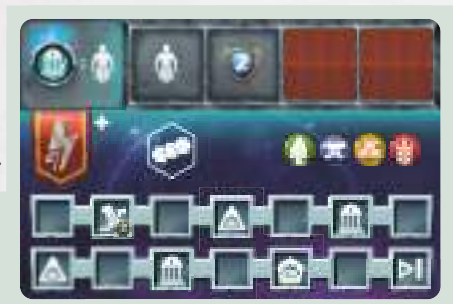

*Bewegungsaktion Auf Beraterkarten und der Schicksalskarte*

Wenn Cosmobot eine Bewegungsaktion ausführen muss, tut er dies mit folgenden Schritten in dieser Reihenfolge:

- 1. Er ermittelt das Zielgebiet
- 2. Er ermittelt die Einheiten, die sich in das Zielgebiet bewegen

### *1. Er ermittelt das Zielgebiet*

### Beschränkungen für die Ermittlung des Zielgebiets

Ein Gebiet kann NIE ein Zielgebiet sein, falls:

- Es auf einem Planeten ist, auf dem Cosmobot kein Gebiet mit mindestens 2 seiner Spielstücke kontrolliert (Einheiten und Siedlung).
- Es ein Gebiet ist, das bereits von dir oder einer Alten Zivilisation besetzt ist und er dort nicht die in folgender Tabelle angegebene Stärke erreicht, wenn er seine auf der Karte angegebene Anzahl Einheiten dorthin bewegt.

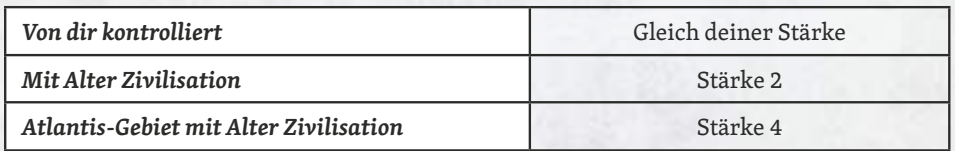

Das Zielgebiet wird anhand der folgenden Kriterien ermittelt, die durch seine jeweilige Strategie vorgegeben sind (s. Tabelle unten). Das erste Kriterium wird angewandt und falls das nicht zu einer Möglichkeit führt, musst du das zweite Kriterium anwenden, usw.

Falls ein Strategie-Kriterium zu mehreren Möglichkeiten führt, wird das Zielgebiet anhand der folgenden Kriterien ermittelt. Das erste Kriterium wird angewandt und falls das nicht zu einer eindeutigen Möglichkeit führt, musst du das zweite Kriterium anwenden, usw.

- 1. Ressourcenkriterium
- 2.Kriterium der meisten Ressourcen
- 3. Du triffst die Wahl

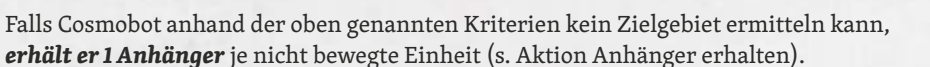

*Hinweis: Allgemein gesehen, bewegt sich der Mächtige Cosmobot so, dass er die Anzahl der von ihm kontrollierten Schreine so viel wie möglich erhöht; der Gerissene Cosmobot bewegt sich so, dass er die Anzahl der von ihm kontrollierten Gebiete so viel wie möglich erhöht; der Tapfere Cosmobot bewegt sich so, dass er gegen so viele Gegner kämpft wie möglich.*

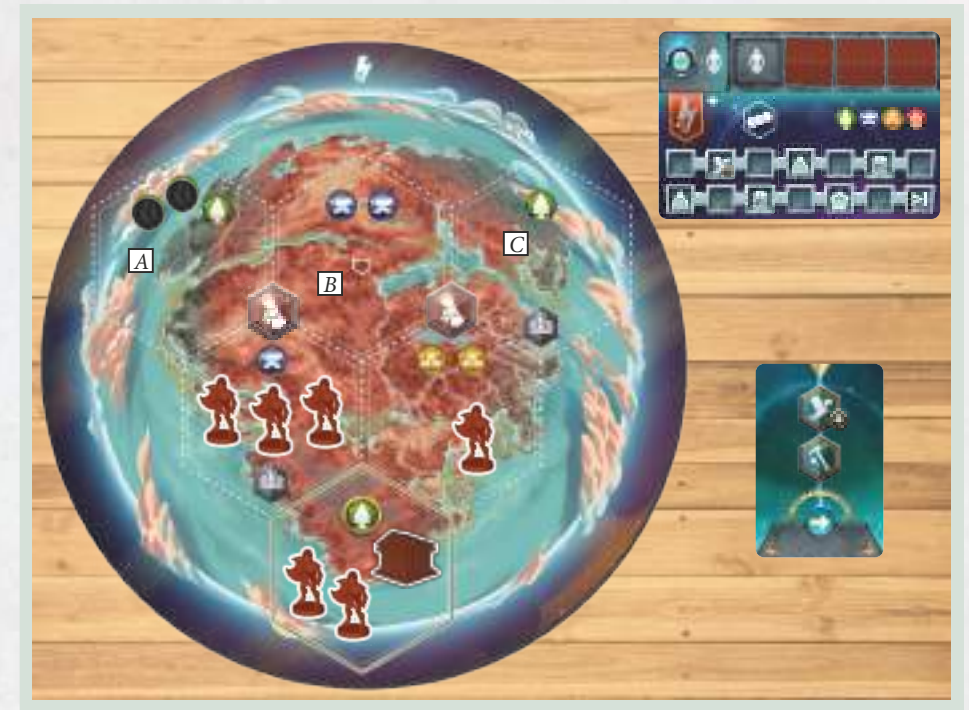

*Beispiel: Cosmobot (Rot) muss 4 Einheiten bewegen. Zuerst muss er das Zielgebiet auf einem Planeten ermitteln, auf dem er mindestens ein Gebiet mit mindestens 2 Spielstücken kontrolliert. Der einzige Planet, der diese Bedingung erfüllt, ist sein Heimatplanet. Mit der Strategie "Gerissen" sucht er nach einem unkontrollierten Gebiet, das einen Kulturmarker aktiviert. Es gibt keins, also wendet er das nächste Strategiekriterium an und sucht nach einem unkontrollierten Gebiet, das benachbart zu einem Kulturmarker liegt. Er ermittelt 3 Gebiete (A, B und C). Also wendet er das erste Kriterium an (Ressourcenkriterium) und ermittelt 2 Gebiete (A und C), weil von links nach rechts* vor **ability** *kommt. Von diesen beiden Gebieten ist Gebiet A das Zielgebiet, da es die meisten Ressourcen hat (zweites Kriterium).*

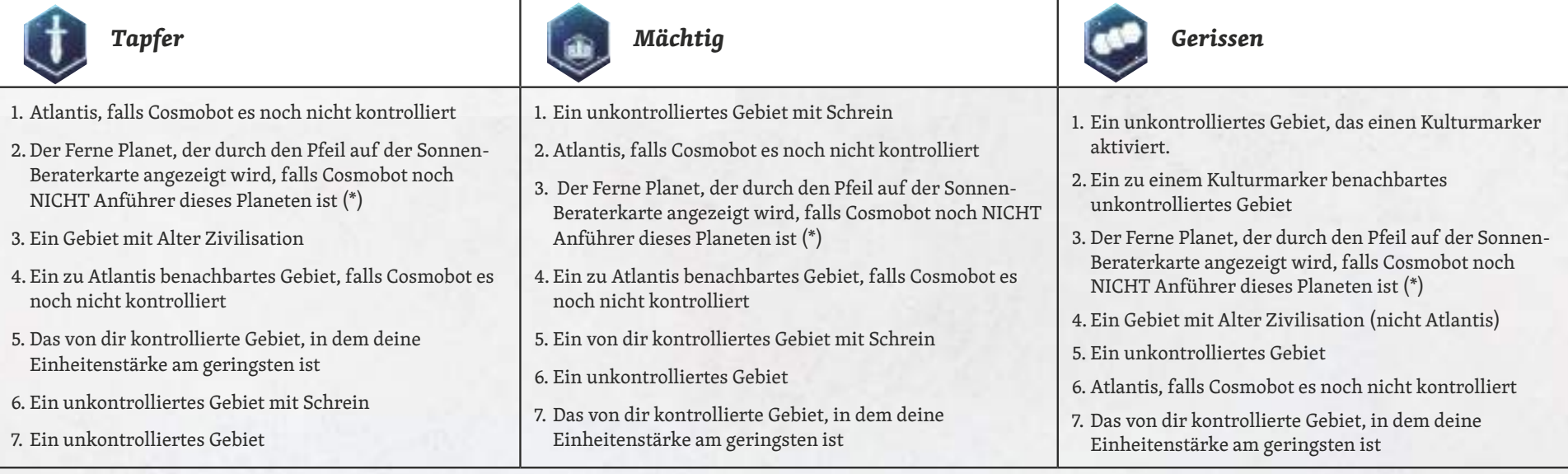

(\*) – Wende dieses Kriterium nur an, wenn du mit dem Modul Ferne Planeten spielst, das in der Erweiterung *Die Reisen der Götter* enthalten ist, und wenn Cosmobot dann die Portalaktion ausführt, andernfalls überspringe es.

#### *2. Er ermittelt die Einheiten, die sich in das Zielgebiet bewegen*

Nachdem er das Zielgebiet ermittelt hat, muss er die Einheiten ermitteln, die sich in das Zielgebiet bewegen.

*Wichtig: Cosmobots Einheiten bewegen sich nicht von einem Gebiet zu einem anderen wie deine; sie werden einfach aus einem Gebiet genommen und direkt in das Zielgebiet gesetzt, auch wenn die Gebiete nicht benachbart sind.*

Beschränkungen für die Ermittlung der zu bewegenden Einheiten

Cosmobot *bewegt nie:*

- Einheiten in Gebiete, die du kontrollierst und wo ein Kampf in Phase 4 "Kämpfe ausführen" seines Spielzugs ausgeführt werden müsste.
- Eine Einheit, die alleine ein Gebiet kontrolliert (wenn er sie bewegen würde, verlöre er die Kontrolle über dieses Gebiet).

Um die zu bewegende Einheit zu bestimmen, ermittelt Cosmobot zuerst 1 gültige Einheit in einem Gebiet auf demselben Planeten wie das Zielgebiet. Falls es mehrere gültige Einheiten gibt, wird die zu bewegende Einheit anhand der folgenden Kriterien ermittelt. Das erste Kriterium wird angewandt und falls das nicht zu einer eindeutigen Möglichkeit führt, musst du das zweite Kriterium anwenden, usw.

- 1. Die Einheit mit der größten Stärke
- 2.Die Einheit in dem Gebiet mit den meisten Spielstücken (Einheiten und Siedlung)
- 3. Die Einheit in dem Gebiet, das anhand des Ressourcenkriteriums ermittelt wird
- 4. Du triffst die Wahl

Nimm die ermittelte Einheit und setze sie direkt in das Zielgebiet.

Wiederhole diesen Prozess, bis Cosmobot so viele Einheiten bewegt hat, wie durch die Zahl im Bewegungssymbol angegeben ist.

Falls Cosmobot nicht alle durch die Karte vorgegebenen Einheiten bewegen kann, *erhält er 1 Anhänger* je nicht bewegte Einheit (s. Aktion Anhänger erhalten).

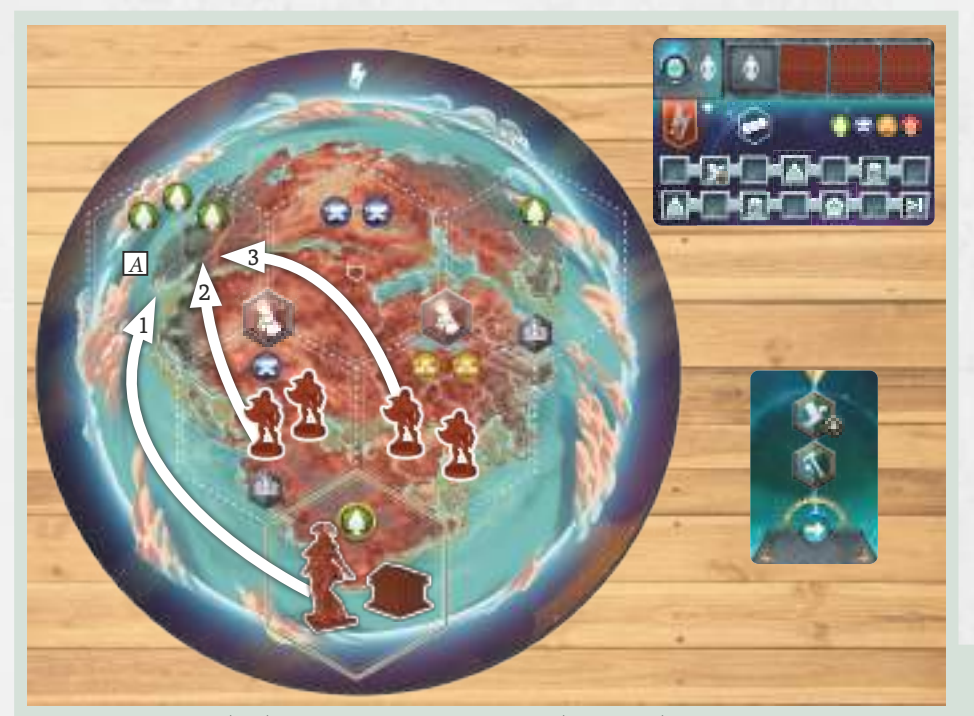

*Beispiel: Cosmobot (Rot) muss 4 Einheiten in Gebiet A (Zielgebiet) bewegen. Er sucht nach dem Gebiet auf demselben Planeten, das mindestens 2 Einheiten enthält (er bewegt keine Einheiten, die allein sind). Er ermittelt sein Hauptstadtgebiet (mit 1 Einheit und 1 Siedlung) und die beiden dazu benachbarten Gebiete (mit je 2 Anhängern). Also bewegt er den Kleinen Gott aus seinem Hauptstadtgebiet (erste Bewegung unter Anwendung des ersten Kriteriums - Einheit mit größerer Stärke). Dann wiederholt er den Vorgang. Es gibt nur Anhänger, die bewegt werden* 

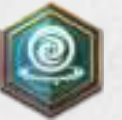

*Portalaktion Auf Beraterkarten und der Schicksalskarte*

Mit der Portalaktion kann Cosmobot Einheiten zu einem der 3 im Spiel befindlichen Planeten teleportieren (Gaia, dein Heimatplanet, sein eigener Heimatplanet). Er kann Einheiten auch in ein Atlantisgebiet teleportieren.

Für die Portalaktion gelten die gleichen Regeln wie für die Bewegungsaktion, bis auf folgende Ausnahmen:

### *1. Er ermittelt das Zielgebiet*

Es ist *nicht zwingend erforderlich*, dass Cosmobot auf dem Planeten des Zielgebiets ein Gebiet mit mindestens 2 seiner Spielstücke kontrolliert (Einheiten und Siedlung). Das Zielgebiet kann auf jedem beliebigen Planeten sein (Gaia, dein Heimatplanet, sein eigener Heimatplanet).

Das Zielgebiet wird anhand der Kriterien ermittelt, die durch seine jeweilige Strategie vorgegeben sind (Tapfer, Mächtig oder Gerissen), wie bei der Bewegungsaktion beschrieben (s. Bewegungsaktion).

Falls es mehrere infrage kommende Gebiete gibt, wird das Zielgebiet anhand der folgenden Kriterien ermittelt. Das erste Kriterium wird angewandt und falls das nicht zu einer eindeutigen Möglichkeit führt, musst du das zweite Kriterium anwenden, usw.

- 1. Wähle den Planeten in folgender Reihenfolge:
	- Gaia
	- Dein Heimatplanet
	- Cosmobots Heimatplanet
- 2. Ressourcenkriterium
- 3. Kriterium der meisten Ressourcen
- 4.Du triffst die Wahl

*Nicht vergessen: Falls das Zielgebiet bereits von dir oder einer Alten Zivilisation besetzt ist, kann Cosmobot sich nur in das Gebiet bewegen, falls die Stärke seiner Einheiten den Anforderungen entspricht (s. Bewegungsaktion - Beschränkungen für die Ermittlung des Zielgebiets).*

### *2. Er ermittelt die Einheiten, die sich in das Zielgebiet bewegen*

Die Einheiten können auf einem beliebigen Planeten sein, nicht nur auf dem mit dem Zielgebiet.

Wie bei der Bewegungsaktion *erhält* Cosmobot, wenn er den oben beschriebenen Kriterien folgt und die Portalaktion nicht ausführen kann, *1 Anhänger* je Bewegung, die er machen sollte (s. Aktion Anhänger erhalten).

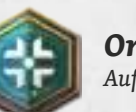

### *Orakelaktion*

*Auf Mondkarten und der Schicksalskarte*

*Voraussetzung: Entweder du oder Cosmobot hast/hat mindestens 4 Quader eingesetzt* (auf deinem Aktionstableau bzw. auf seiner Schicksalskarte).

Schaue nach der *Entwicklungsleiste*, auf der Cosmobot *am weitesten* fortgeschritten ist (im Vergleich mit seinen anderen Fortschritten, nicht mit deinen), dann führt er die *Aktion des Zielplättchens* aus, das zu dieser Leiste gehört.

*können, und so bewegt er 1 Anhänger aus dem linken Gebiet, das zu seinem Hauptstadtgebiet benachbart ist und wie das rechte Gebiet 2 Einheiten enthält, aber produziert und Vorrang* vor dem anderen hat, das **produziert (zweite Bewegung unter Anwendung des dritten** *Kriteriums - Ressourcenkriterium, weil das zweite Kriterium keine eindeutige Möglichkeit ergibt). Er wiederholt den Vorgang und bewegt 1 Anhänger aus dem rechten Gebiet, das nun dasjenige mit den meisten Einheiten ist (dritte Bewegung).Schließlich, da er keine Einheiten mehr bewegen kann, weil er dann die Kontrolle über die Gebiete verlieren würde, erhält er 1 Anhänger (siehe Aktion Anhänger erhalten).*

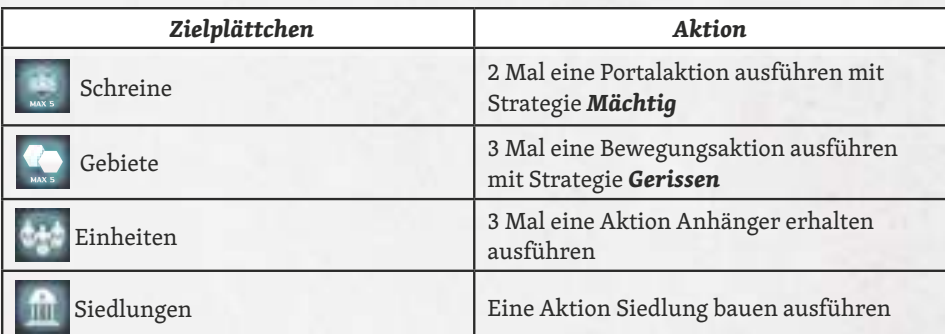

Bei einem Gleichstand führt er die Aktion aus, bei der er den *geringeren Zielplättchen-Wert* hat. *Hinweis: Der Zielplättchen-Wert ist die Anzahl der für jedes Ziel gültigen Elemente (Schreine, Sätze aus 2 Gebieten, Sätze aus 3 Einheiten, Siedlungen).*

Bei weiterem Gleichstand nimmst du von diesen die zur *unteren* Leiste passende Aktion.

Wenn Cosmobot die Aktion auch nur teilweise ausführen kann, tut er dies.

Falls Cosmobot gar keinen Teil der Aktion ausführen kann oder falls der Multiplikator bereits auf dem Maximum ist, nimmst du die nächste höhere Leiste usw., falls erforderlich.

Falls es überhaupt keine Möglichkeit gibt, erhält Cosmobot 2 SP.

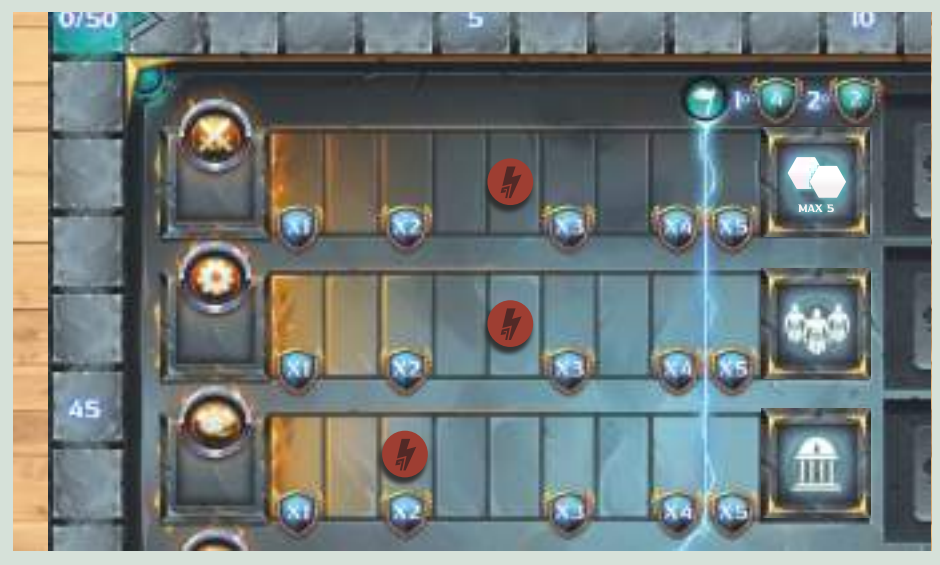

*Beispiel: Cosmobot (rot) hat je 5 Schritte auf der Kriegs- und der Technologieleiste gemacht, 3 Schritte auf der Handelsleiste. Angenommen, er kontrolliert 7 Gebiete (daher Multiplikator 3 für das Zielplättchen "Gebiete") und 8 Einheiten (daher Multiplikator 2 für das Zielplättchen "Einheiten"), dann führt er die Aktion Anhänger erhalten 3 Mal aus.*

*Falls weder du noch Cosmobot 4 Marker gesetzt hast/hat*, führt Cosmobot stattdessen eine Vormachtaktion aus (s. u.).

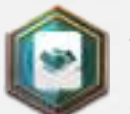

### *Aktion Einen Handelsvertrag erfüllen*

*Auf Sonnenkarten und der Schicksalskarte*

Nimm das Handelsvertrags-Plättchen mit den *meisten SP* vom Entwicklungstableau. Falls mehrere Plättchen infrage kommen, nimm davon das oberste (im hier abgebildeten Beispiel das erste links oben). Cosmobot ignoriert Haussymbole auf diesen Plättchen, er kann alle nehmen.

Cosmobot erhält die aufgedruckten SP und geht 1 oder 2 Felder auf der Handelsleiste vor, wie auf dem Plättchen angegeben. Er ignoriert alle anderen Belohnungen (im Beispiel erhält er 3 SP und geht 1 Feld vor). Anschließend wird das Plättchen abgeworfen.

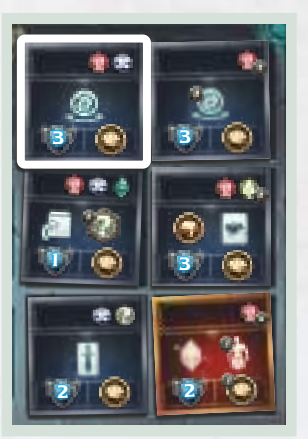

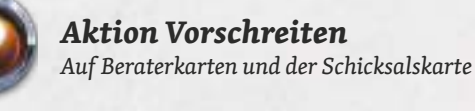

Bewege Cosmobots Marker auf der angezeigten Entwicklungsleiste 1 Feld vor.

Bei diesem Symbol wird Cosmobots Marker folgendermaßen vorgesetzt:

Auf der Leiste, auf der er den *höchsten Zielplättchen-Wert* hat.

Im Fall eines Gleichstands auf der Leiste davon, auf der sein Marker am *weitesten zurückliegt*.

Bei weiterem Gleichstand auf der *unteren* Leiste davon.

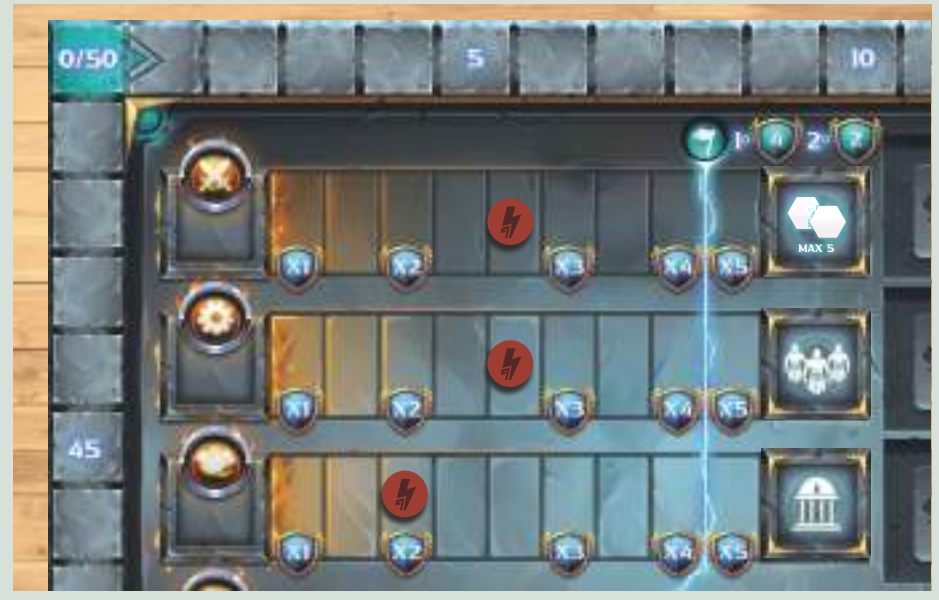

*Beispiel: Cosmobot kontrolliert 7 Gebiete (Multiplikator 3 für die Kriegsleiste), 8 Einheiten (Multiplikator 2 für die Technologieleiste) und 3 Siedlungen (Multiplikator 3 für die Handelsleiste). Er geht auf der Handelsleiste vor – Gleichstand mit der Kriegsleiste, aber der Marker ist weiter zurück.*

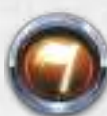

### *Vormachtaktion Auf Sonnenkarten*

Cosmobot bewegt sich auf der Vormachtleiste die angegebene Anzahl Felder vor (2 Felder in diesem Beispiel) und erhält dabei gegebenenfalls "2-SP"-Marker, die er überschreitet und entfernt sie dann (genau wie du).

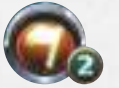

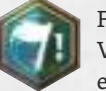

Falls die Karte dieses Symbol aufweist, geht Cosmobot so viele Felder auf der Vormachtleiste vor, wie sich durch das Zielplättchen links neben der Leiste ergibt, auf gleiche Weise wie du.

Falls Cosmobot das Ende der Leiste erreicht hat, wird weiterer Fortschritt ignoriert und er erhält stattdessen 2 SP je Feld, das er nicht vorgehen kann.

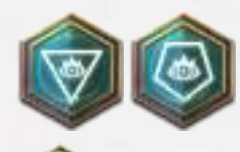

*Aktion Einen Gott herbeirufen*

*Auf Sonnenkarten und der Schicksalskarte*

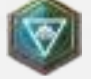

Ersetze einen von Cosmobots Anhängern auf einem Planeten oder auf Gaia durch eine Einheit Kleiner Gott.

Das Zielgebiet wird anhand der folgenden Kriterien ermittelt. Das erste Kriterium wird angewandt und falls das nicht zu einer eindeutigen Möglichkeit führt, musst du das zweite Kriterium anwenden, usw.

- 1. Das Gebiet, in dem Cosmobot die meisten Spielstücke hat (Einheiten und Siedlung).
- 2. Ressourcenkriterium
- 3. Kriterium der meisten Ressourcen
- 4.Du triffst die Wahl

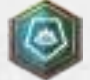

Dies geschieht auf gleiche Weise wie oben beschrieben, aber der Anhänger wird durch Cosmobots Großen Gott ersetzt.

### KÄMPFE ABWICKELN

### *Kampf zwischen dir und Cosmobot*

Kämpfe zwischen dir und Cosmobot werden auf folgende Weise abgewickelt:

- 1. Zuerst spielst du deine Waffenkarte, wie in der Grundregel beschrieben.
- 2. Dann wirfst du den Chaos-Würfel. Addiere den gewürfelten Wert zur Stärke von Cosmobots Einheiten.
- 3. Wende dann deine Waffenkarte an, wie in der Grundregel beschrieben (Kosten zahlen, Effekt ausführen).

Vergleiche deine Kampfstärke mit der von Cosmobot.

Falls Cosmobot den Kampf *gewinnt*, geht er auf der Kriegsleiste *2 Felder* vor.

Falls er *verliert*, stelle seine Einheiten aus dem Kampfgebiet in sein Hauptstadtgebiet zurück, genau wie du es tun müsstest.

*Nicht vergessen: Bei Gleichstand gewinnt der Angreifer.*

### *Kampf zwischen einer Alten Zivilisation und Cosmobot*

Kämpfe zwischen einer Alten Zivilisation und Cosmobot werden auf folgende Weise abgewickelt:

- 1. Decke das Plättchen der alten Zivilisation auf, um seine Stärke zu sehen (addiere die zusätzliche Stärke des Gotts von Atlantis hinzu, wenn in Atlantis gekämpft wird).
- 2. Dann wirfst du den Chaos-Würfel. Addiere den gewürfelten Wert zur Stärke von Cosmobots Einheiten.
- 3. Falls Cosmobots Stärke gleich oder größer ist als die der Alten Zivilisation, hat er gewonnen - entferne das Plättchen Alte Zivilisation aus dem Spiel und Cosmobot geht auf der Kriegsleiste *1 Feld* vor (*2 Felder*, falls in Atlantis). Andere Belohnungen werden ignoriert.

Andernfalls hat Cosmobot verloren, stelle seine Einheiten aus dem Kampfgebiet in sein Hauptstadtgebiet zurück.

### Chaos-Würfel

Die Seiten des Chaos-Würfels zeigen einfach nur die Stärkewerte (1, 2, 3, 3, 4, 5).

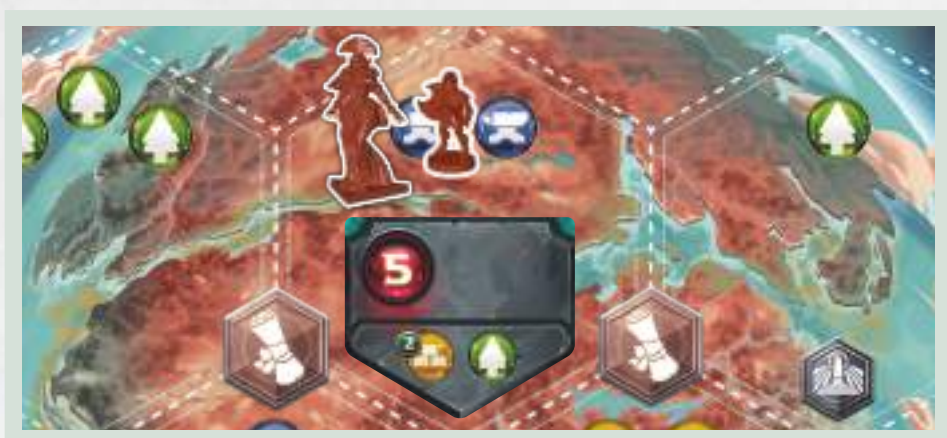

*Beispiel: Cosmobot (Rot) hat einen Kleinen Gott (Stärke 2) und einen Anhänger (Stärke 1) in dieses Gebiet bewegt, in dem sich eine Antike Zivilisation befindet. Es dreht das Plättchen der Antiken Zivilisation um, das eine Stärke von 5 zeigt.*

*Dann wirft er den Chaos-Würfel und würfelt eine 2. Er addiert den gewürfelten Wert zu seiner Einheitenstärke, um seine Kampfstärke zu berechnen (2+3=5). Cosmobot gewinnt den Kampf und geht 1 Feld auf der Kriegsleiste vor. Schließlich wird das Plättchen der Antiken Zivilisation aus dem Spiel entfernt.*

### SCHLUSSWERTUNG

Bei der Schlusswertung errechnest du deine und Cosmobots SP auf gleiche Weise, wie in den Grundregeln erklärt.

Falls du dann *mehr* SP hast als Cosmobot, hast du das Spiel *gewonnen*!

### Falls Cosmobot Atlantis besiegt, entfernst du *alle Artefaktkarten.*

Das Modul Ferne Planeten ist in der Erweiterung *Die Reisen der Götter* enthalten.

Wenn du das Solo-Spiel mit diesem Modul spielen willst, musst du die Regeln für Ferne Planeten benutzen, mit folgenden Änderungen.

### SPIELAUFBAU

Mache den Spielaufbau für 2 Spieler anhand der Regeln für Ferne Planeten. Stelle dabei sicher, dass die 2 gewählten Plättchen Ferne Planeten nebeneinander liegen und nicht untereinander.

### **SPIELABLAUF**

Ferne Planeten sind neue Planeten, die mittels der Portalaktion erkundet werden können.

Wenn Cosmobot die Portalaktion ausführt, wendest du die Regeln an, die bereits unter Portalaktion beschrieben wurden, um das Zielgebiet zu ermitteln und berücksichtigst dabei auch das Kriterium, das sich auf Ferne Planeten bezieht.

*"Der Ferne Planet, der durch den Pfeil auf der Sonnen-Beraterkarte angezeigt wird, falls Cosmobot noch NICHT Anführer dieses Planeten ist." (Siehe Tabelle Cosmobots* Strategie*n - Bewegungsaktion, Seite 6).*

Falls die Sonnen-Beraterkarte diesen Pfeil zeigt, ist der Ferne Planet der rechts im Spielbereich liegende, falls sie diesen Pfeil ( $\Box$  zeigt, ist es der linke Planet

Falls Cosmobot bereits Anführer des durch den Pfeil angezeigten Planeten ist, wird das nächste Kriterium in der Tabelle von Cosmobots Strategien geprüft und der andere Ferne Planet wird ignoriert.

### *Auf Fernen Planeten landen*

Wenn Cosmobot auf einen Fernen Planeten teleportiert, nimmt er nie den Landebonus auf der linken Seite des Plättchens des Fernen Planeten.

### *Auf Fernen Planeten kämpfen*

Wenn Cosmobot in Phase 4 "Kämpfe ausführen" seines Spielzugs eine Einheit auf dem Landeplatz eines Fernen Planeten hat, kann ein Angriff stattfinden:

- Falls der Anführer eine Alte Zivilisation ist, greift er immer an (selbst mit Stärke 1).
- Falls du der Anführer bist, greift er nur an, falls seine Einheitenstärke mindestens gleich deiner ist.

Falls Cosmobot angreift, wird der Kampf ausgetragen wie bereits auf Seite 9 beschrieben.

## MODUL MYTHOLOGISCHE KREATUREN

Das Modul Mythologische Kreaturen ist in der Erweiterung *Der Fall der Götter* enthalten.

Wenn du das Solo-Spiel mit diesem Modul spielen willst, musst du die Regeln für Mythologische Kreaturen benutzen, mit folgenden Änderungen.

### **SPIELAUFBAU**

Mache den Spielaufbau für 2 Spieler anhand der Regeln für Mythologische Kreaturen.

### **SPIELABLAUF**

Cosmobot nimmt die Mythologische Kreatur, sobald er die erste Anforderung rechts oben ober der Karte der Mythologischen Kreatur erfüllt und ignoriert die zweite Anforderung.

Wenn er eine Mythologische Kreatur nimmt:

Er nimmt die Miniatur der Mythologischen Kreatur, setzt sie auf den Sockel der Farbe seines Hauses und setzt sie ein, wie unter den Regeln für Aktion Anhänger erhalten auf Seite 5 beschrieben.

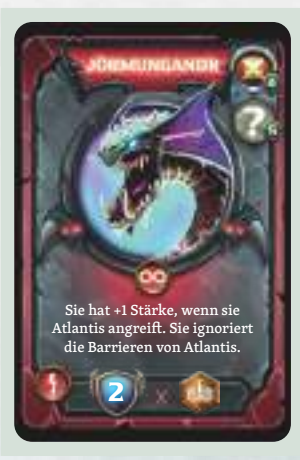

Er nimmt die der Mythologischen Kreatur entsprechende Karte und erhält sofort 5 SP; die unten auf der Karte angegebenen SP werden ignoriert.

Cosmobot benutzt die Miniatur der Mythologischen Kreatur als Einheit der Stärke 2, aber er benutzt nicht ihre Macht.

*Beispiel: Cosmobot hat Feld 4 auf der Kriegsleiste erreicht (er*  ignoriert die zweite Anforderung "mindestens 5 Ressourcen in *beliebiger Kombination zu haben") und nimmt Jörmungandr. Er erhält sofort 5 SP. Er setzt die Miniatur in ein Gebiet mit unbelagerter Siedlung, wie für Anhänger üblich.* 

*Er kann nicht die Macht der Mythologischen Kreatur benutzen.*

## Aktionsübersicht - Reihenfolge der Kriterien

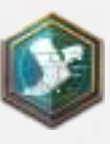

### *Bewegungsaktion*

### **1. Cosmobot ermittelt das Zielgebiet**

Prüfe das erste Kriterium von Cosmobots Strategie.

- Falls es mehrere Möglichkeiten gibt:
	- 1. Ressourcenkriterium
	- 2. Kriterium der meisten Ressourcen
	- 3. Du triffst die Wahl
- Falls es keine Möglichkeiten gibt, prüfst du das zweite Kriterium von Cosmobots Strategie nach demselben Muster, usw.

#### **2. Er ermittelt die Einheiten, die sich in das Zielgebiet bewegen**

1. Die Einheit mit der größten Stärke

2. Die Einheit in dem Gebiet mit den meisten Spielstücken

3. Die Einheit in dem Gebiet, das anhand des Ressourcenkriteriums ermittelt wird

4. Du triffst die Wahl

Die zu bewegende Einheit muss in einem Gebiet auf demselben Planeten sein wie das Zielgebiet.

Cosmobot *erhält 1 Anhänger* je nicht bewegte Einheit.

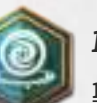

#### *Portalaktion*

#### **1. Cosmobot ermittelt das Zielgebiet**

Prüfe das erste Kriterium von Cosmobots Strategie.

• Falls es mehrere Möglichkeiten gibt:

1. Wähle den Planeten in folgender Reihenfolge:

- Gaia
- Dein Heimatplanet
- Cosmobots Heimatplanet
- 2. Ressourcenkriterium
- 3. Kriterium der meisten Ressourcen
- 4. Du triffst die Wahl
- Falls es keine Möglichkeiten gibt, prüfst du das zweite Kriterium von Cosmobots Strategie nach demselben Muster, usw.

#### **2. Er ermittelt die Einheiten, die sich in das Zielgebiet bewegen**

1. Die Einheit mit der größten Stärke

2. Die Einheit in dem Gebiet mit den meisten Spielstücken

3. Die Einheit in dem Gebiet, das anhand des Ressourcenkriteriums ermittelt wird

4. Du triffst die Wahl

Die zu bewegende Einheit kann auf jedem Planeten sein.

Cosmobot *erhält 1 Anhänger* je nicht bewegte Einheit.

#### *Beschränkungen für die Ermittlung des Zielgebiets*

Ein Gebiet kann NIE ein Zielgebiet sein, falls:

- a) Es auf einem *Planeten* ist, auf dem Cosmobot kein Gebiet mit mindestens 2 seiner Spielstücke kontrolliert (Einheiten und Siedlung). Gilt nur für die Bewegungsaktion.
- b) Es ein Gebiet ist, das bereits von dir oder einer Alten Zivilisation besetzt ist und Cosmobot dort nicht die in folgender Tabelle angegebene Stärke erreicht, wenn er seine auf der Karte angegebene Anzahl Einheiten dorthin bewegt.

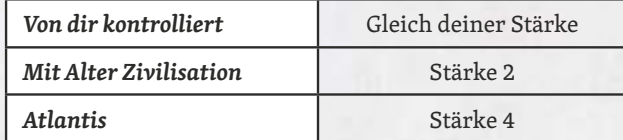

### *Beschränkungen für die Ermittlung der zu bewegenden Einheiten*

Cosmobot bewegt nie:

- Einheiten in Gebiete, die du kontrollierst und wo ein Kampf in Phase 4 "Kämpfe ausführen" seines Spielzugs ausgeführt werden müsste.
- Eine Einheit, die alleine ein Gebiet kontrolliert (wenn er sie bewegen würde, verlöre er die Kontrolle über dieses Gebiet).

### *Kriterien von Cosmobots Strategie*

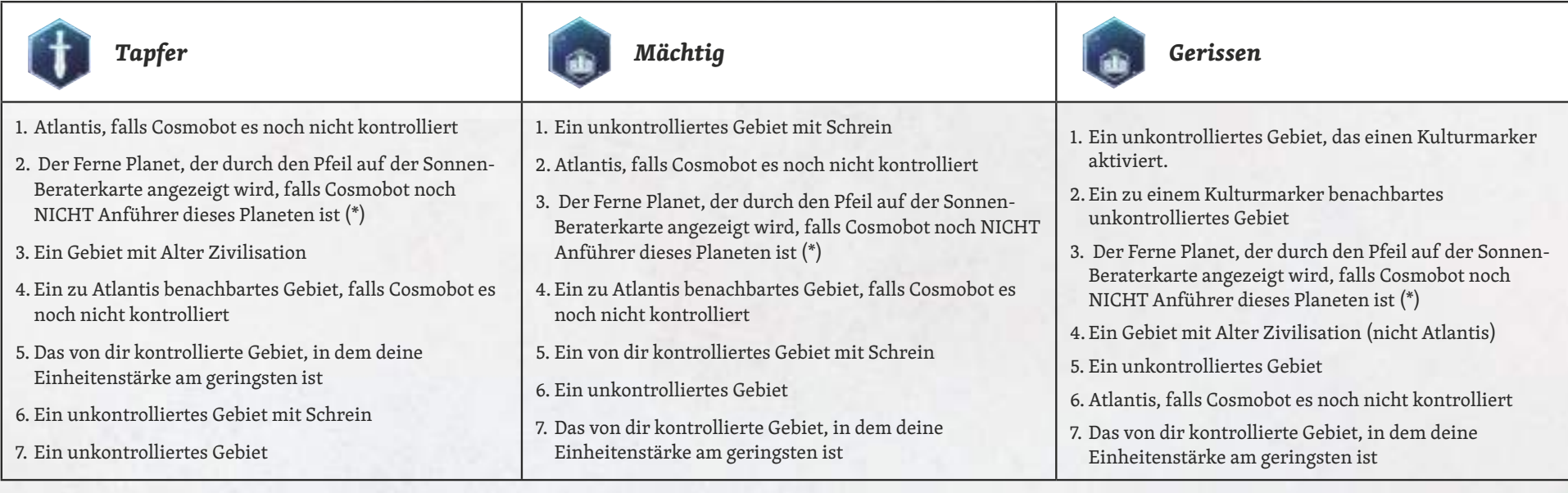

(\*) - Nur, wenn du mit dem Modul Ferne Planeten spielst

![](_page_11_Picture_0.jpeg)

### *Ernteaktion*

- 1. Ressourcenkriterium
- 2. Kriterium der meisten Ressourcen
- 3. Du triffst die Wahl

![](_page_11_Picture_5.jpeg)

### *Aktion Eine Siedlung bauen*

- 1. Wähle den Planeten in folgender Reihenfolge:
	- Gaia
	- Dein Heimatplanet
	- Cosmobots Heimatplanet
- 2. Ressourcenkriterium
- 3. Kriterium der meisten Ressourcen
- 4.Du triffst die Wahl

![](_page_11_Picture_14.jpeg)

- 1. Das Gebiet, in dem die Gesamtstärke seiner Einheiten am geringsten ist
- 2. Ressourcenkriterium
- 3. Du triffst die Wahl

![](_page_11_Picture_18.jpeg)

### *Orakelaktion*

**Falls entweder du oder Cosmobot mindestens 4 Quader eingesetzt hast/hat, führt er die dem Zielplättchen der Leiste entsprechende Aktion aus:**

- Entwicklungsleiste, auf der Cosmobot am weitesten ist
- Auf der er aktuell den niedrigsten Ziel-Mulitplikator hat
- Auf der untersten Leiste
- Falls es keine Möglichkeit gibt, erhält Cosmobot 2 SP.

**Falls weder du noch Cosmobot 4 Marker gesetzt hast/hat,** führt Cosmobot stattdessen eine Vormachtaktion aus.

![](_page_11_Picture_367.jpeg)

![](_page_11_Picture_27.jpeg)

### *Aktion Einen Handelsvertrag erfüllen*

1. Der höchste angezeigte SP-Wert

2.Der obere äußerst linke

*Aktion Vorschreiten*

![](_page_11_Picture_31.jpeg)

#### 2.Auf der Leiste, auf der sein Marker am weitesten zurückliegt

1. Wo er den höchsten Mulitplikator hat

3. Auf der untersten Leiste

## *Aktion Einen Gott herbeirufen*

- 1. Das Gebiet, in dem Cosmobot die meisten Spielstücke hat (Einheiten und Siedlung).
- 2. Ressourcenkriterium
- 3. Kriterium der meisten Ressourcen
- 

### **CREDITS**

**Spielautoren:** Danilo Sabia, Simone Luciani **Cosmobot Regeln** Dávid Turczi, David Digby **Illustrationen:** Jara Zambrano, Paolo Vicenzi **Grafische Gestaltung:** Arianna Santini, Jara Zambrano

**KS Manager:** Davide Malvestuto **Geschichte:** Stefania Niccolini **Kultureller Berater:** Jason Perez **Lektorat:** Stefania Niccolini **Redaktion:** Giuliano Acquati **Deutsche Regel:** Ferdinand Köther

Besonderer Dank an Luca Ercolini, Davide Malvestuto, Thomas Capra, Mauro Annino, Michele Imberti, Chiara Grassi, Alessandro Dipace, Francesco Piatti, Mauro Marinetti, Barbara Parutto, Ian Zhabjaku, Massimo Maggi, Marco Galeotta, Simone Colombo, Alex Morelli, Alex Donati, Daniele Radavero, Alberto Grillo, Flavio Oivalf De Leonardis, Fulvio Pisani, Daniele D'Angelosante, Francesco Bavastro, Lorenzo Gentile, Vincenzo Ragusa, Valerio Colucci, Luke Rensink, Adrian Smith, Sarah Green, Conor Devine, Simone Fini und Paul Grogan für seinen wertvollen Rat.

![](_page_11_Picture_43.jpeg)

Cranio Creations s.r.l. Via Ettore Romagnoli 1 20146 - Milano - Italien www.craniocreations.it

© 2023, Cranio Creations s.r.l. Alle Rechte vorbehalten.